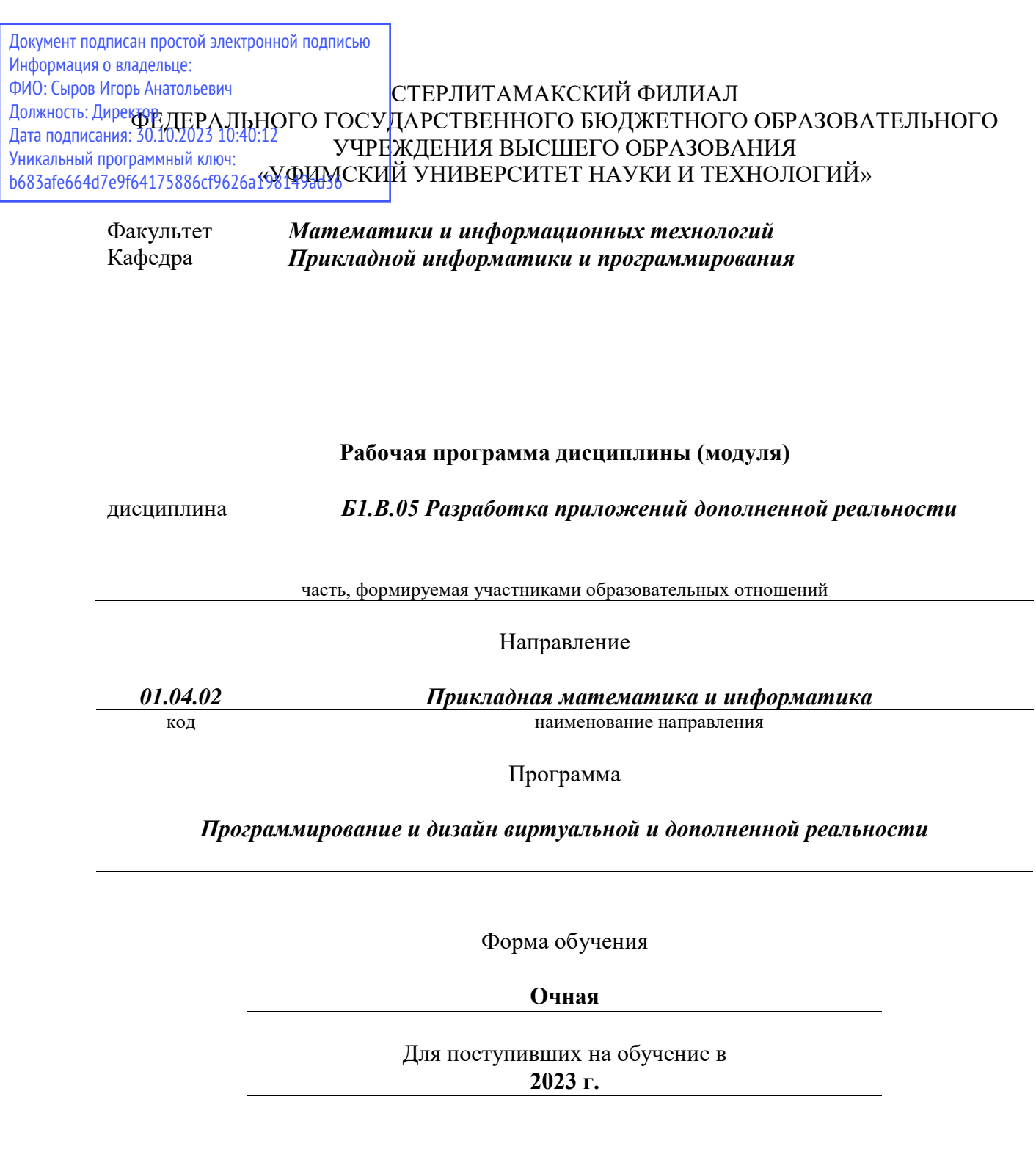

Разработчик (составитель) *кандидат физико-математических наук, доцент Дмитриев В. Л.*

ученая степень, должность, ФИО

Стерлитамак 2023

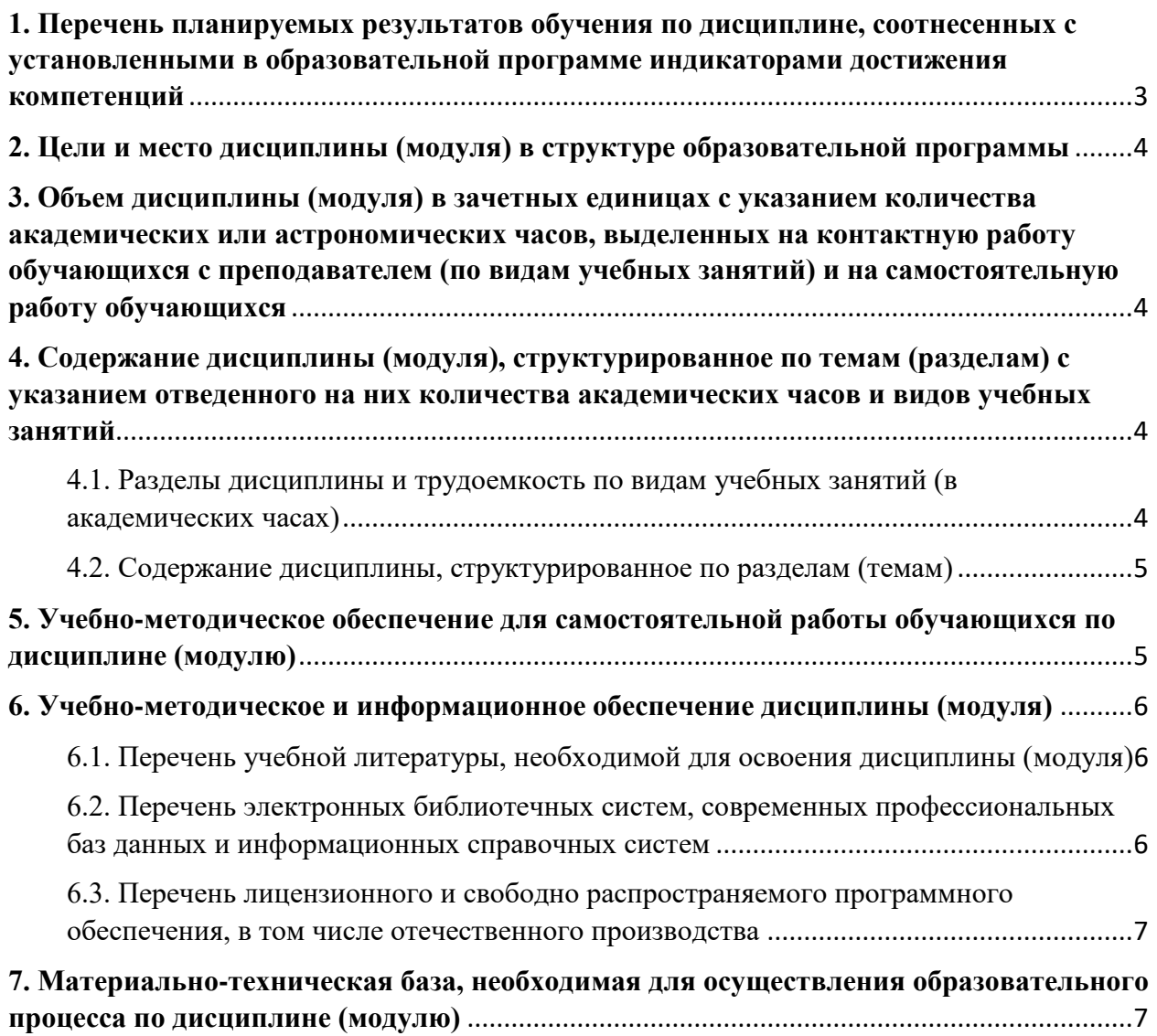

# <span id="page-2-0"></span>**1. Перечень планируемых результатов обучения по дисциплине, соотнесенных с установленными в образовательной программе индикаторами достижения компетенций**

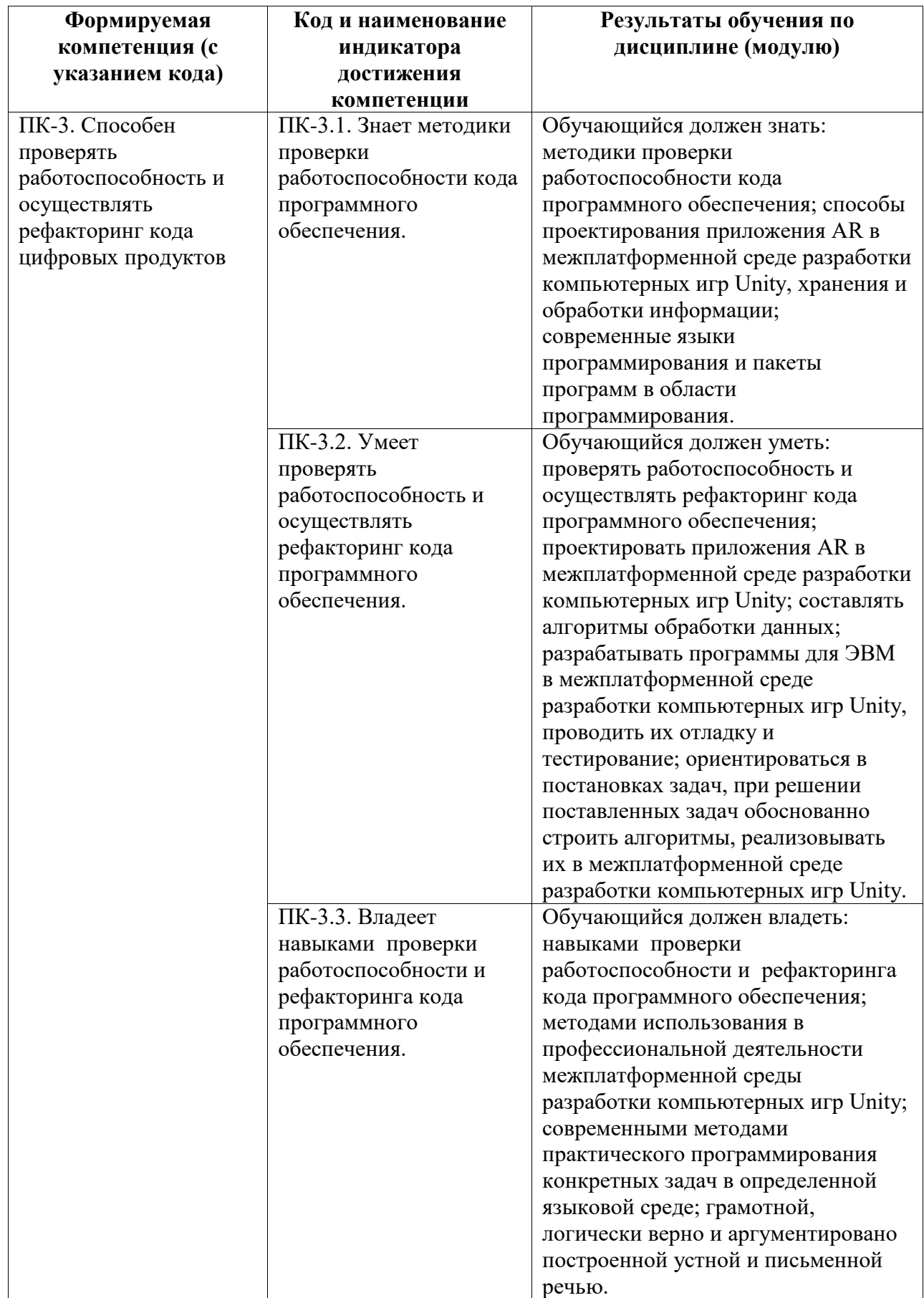

## <span id="page-3-0"></span>**2. Цели и место дисциплины (модуля) в структуре образовательной программы**

Цели изучения дисциплины:

1. Формирование системы понятий, знаний, умений и навыков в области современного программирования , включающего в себя методы проектирования, анализа и создания программных продуктов с использованием игрового движка Unity.

2. Подготовка студентов к осознанному использованию языка программирования C# в контексте разработки AR-приложений на Unity.

Дисциплина изучается на 2 курсe в 3 семестрe

### <span id="page-3-1"></span>**3. Объем дисциплины (модуля) в зачетных единицах с указанием количества академических или астрономических часов, выделенных на контактную работу обучающихся с преподавателем (по видам учебных занятий) и на самостоятельную работу обучающихся**

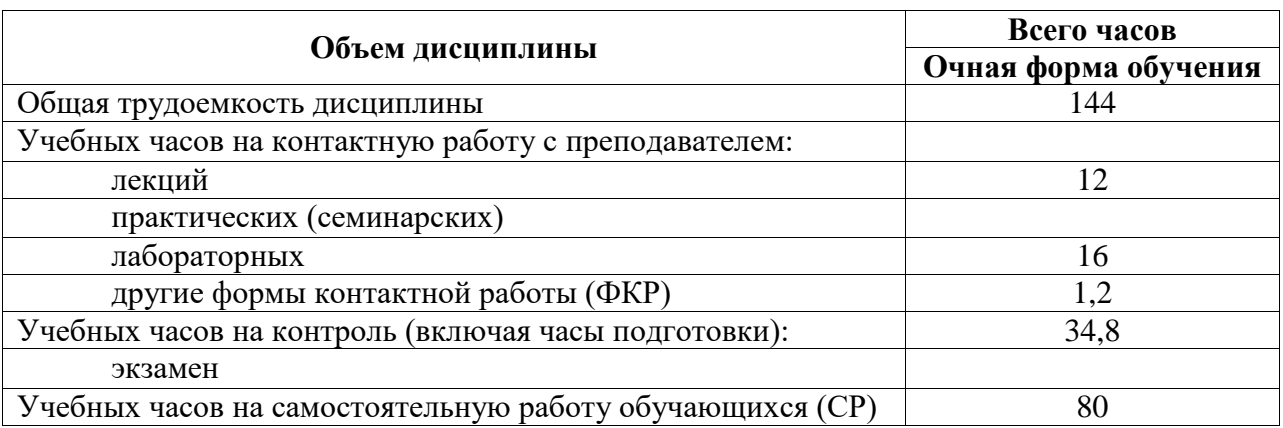

Общая трудоемкость (объем) дисциплины составляет 4 зач. ед., 144 акад. ч.

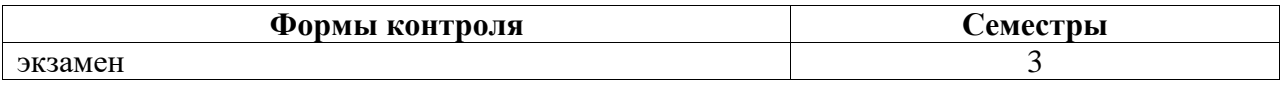

<span id="page-3-2"></span>**4. Содержание дисциплины (модуля), структурированное по темам (разделам) с указанием отведенного на них количества академических часов и видов учебных занятий**

<span id="page-3-3"></span>**4.1. Разделы дисциплины и трудоемкость по видам учебных занятий (в академических часах)**

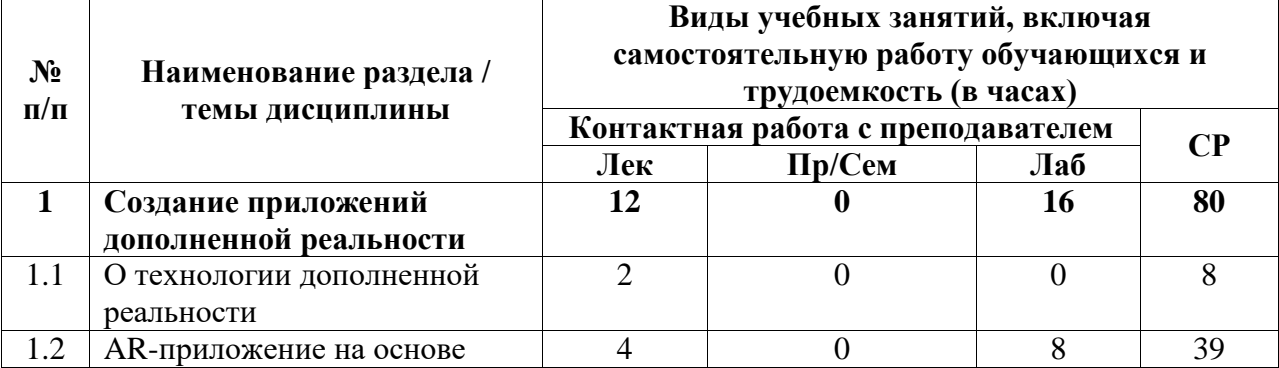

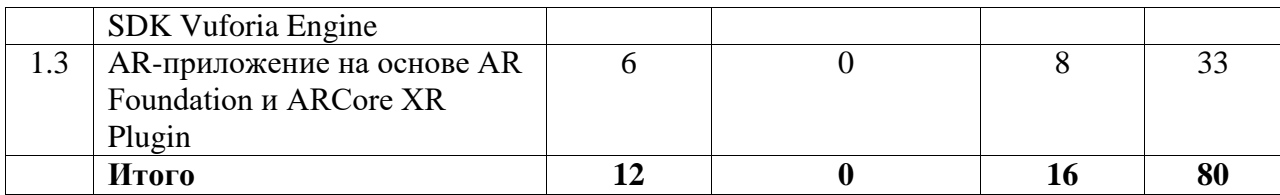

### <span id="page-4-0"></span>**4.2. Содержание дисциплины, структурированное по разделам (темам)**

Курс лекционных занятий

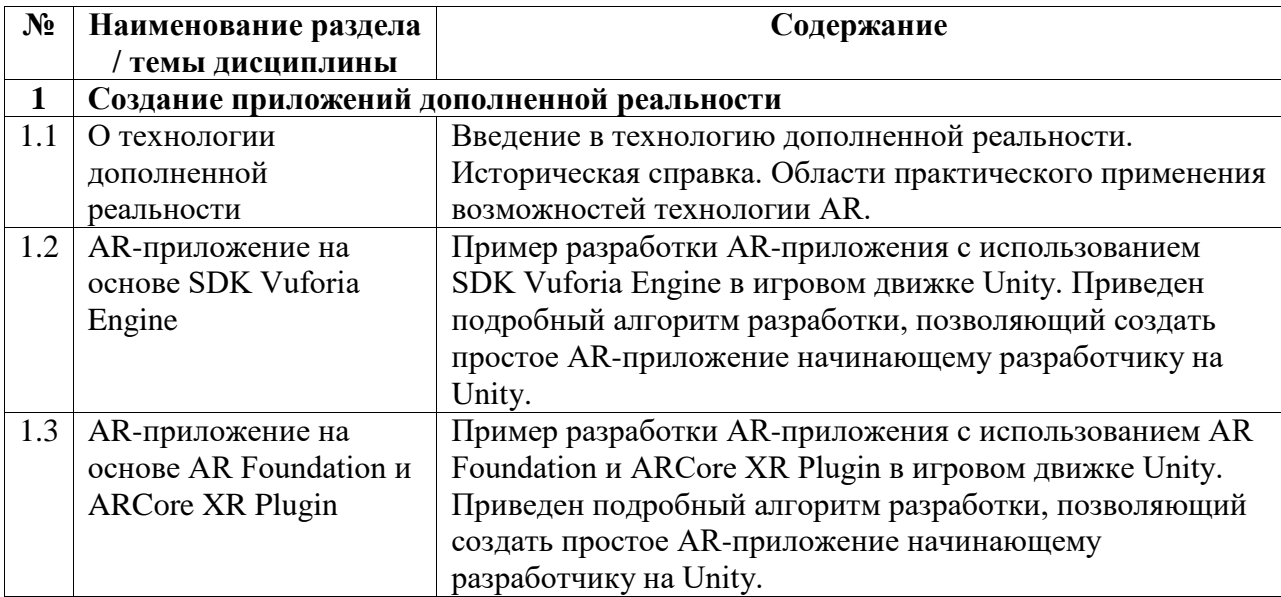

#### Курс лабораторных занятий

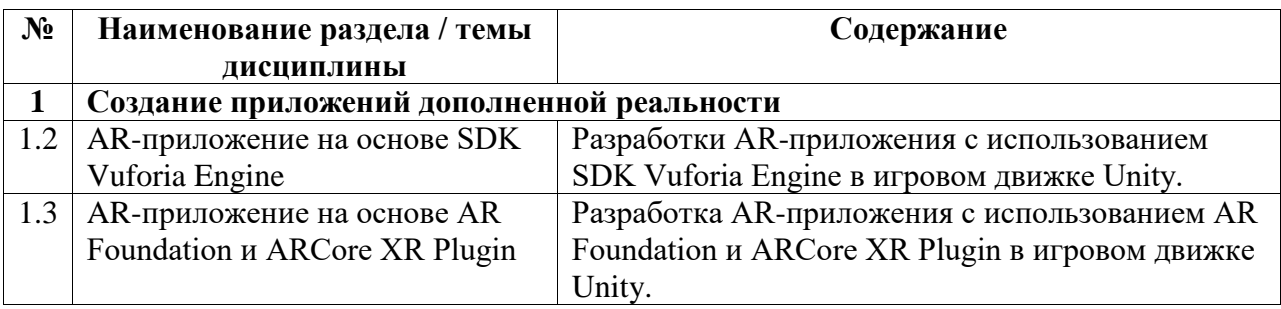

## <span id="page-4-1"></span>**5. Учебно-методическое обеспечение для самостоятельной работы обучающихся по дисциплине (модулю)**

Внеаудиторными формами и инструментами самостоятельной работы студентов по дисциплине являются: изучение дополнительного теоретического материала, выполнение домашних заданий, выполнение лабораторных заданий, работа над проектом, подготовка к зачету. Подробный перечень тем, выносимых на самостоятельное изучение, представлен ниже.

Наименование тем на самостоятельное изучение:

1. Существующие SDK для разработки приложений дополненной реальности и их характеристика.

## <span id="page-5-0"></span>**6. Учебно-методическое и информационное обеспечение дисциплины (модуля)**

# <span id="page-5-1"></span>**6.1. Перечень учебной литературы, необходимой для освоения дисциплины (модуля) Основная учебная литература:**

- 1.
- 2. 1. Торн А. Искусство создания сценариев в Unity: руководство / А. Торн; перевод с английского Р. Н. Рагимова. – Москва: ДМК Пресс, 2016. – 360 с. – Текст: электронный // Электронно-библиотечная система «Лань».

### **Дополнительная учебная литература:**

- 1. 1. Дикинсон К. Оптимизация игр в Unity 5 / К. Дикинсон. Москва: ДМК Пресс, 2017. – 306 с. – Текст: электронный // Электронно-библиотечная система «Лань».
- 2.

### <span id="page-5-2"></span>**6.2. Перечень электронных библиотечных систем, современных профессиональных баз данных и информационных справочных систем**

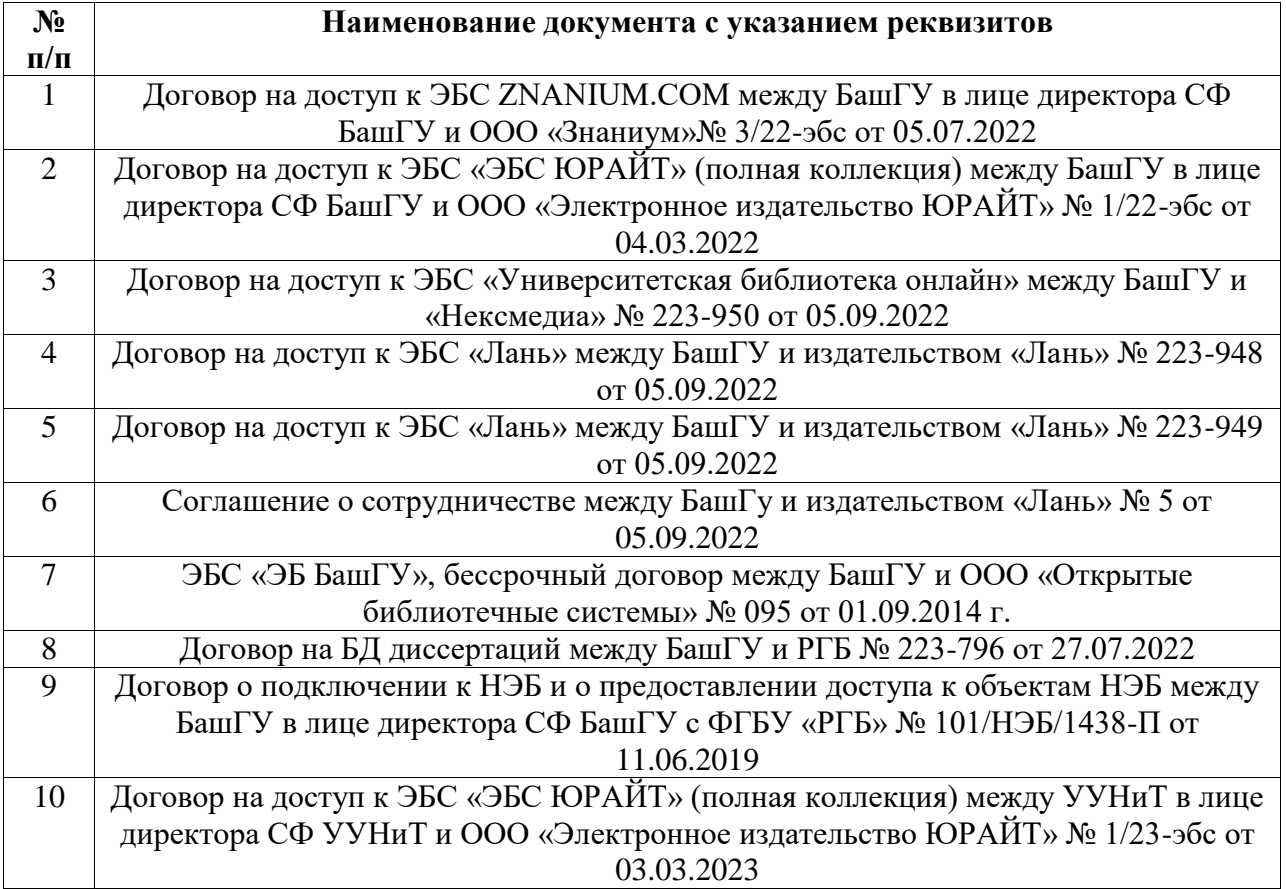

### **Перечень ресурсов информационно-телекоммуникационной сети «Интернет» (далее сеть «Интернет»)**

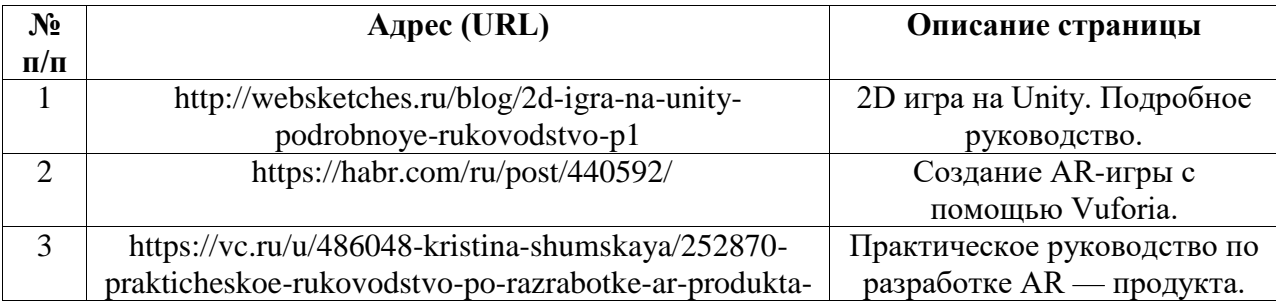

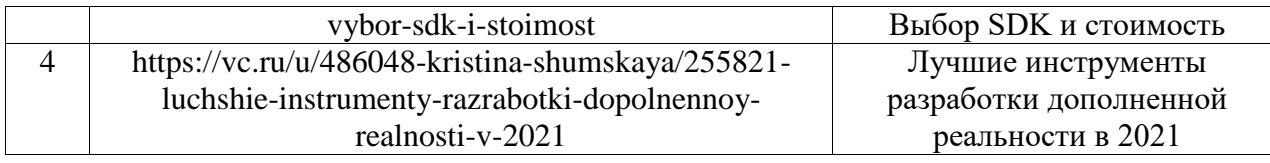

## <span id="page-6-0"></span>**6.3. Перечень лицензионного и свободно распространяемого программного обеспечения, в том числе отечественного производства**

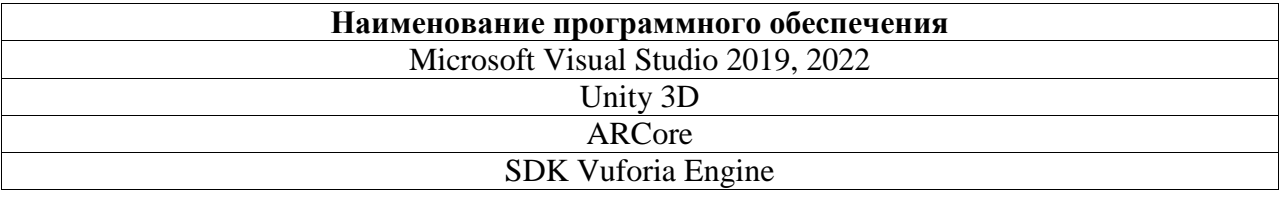

# <span id="page-6-1"></span>**7. Материально-техническая база, необходимая для осуществления образовательного процесса по дисциплине (модулю)**

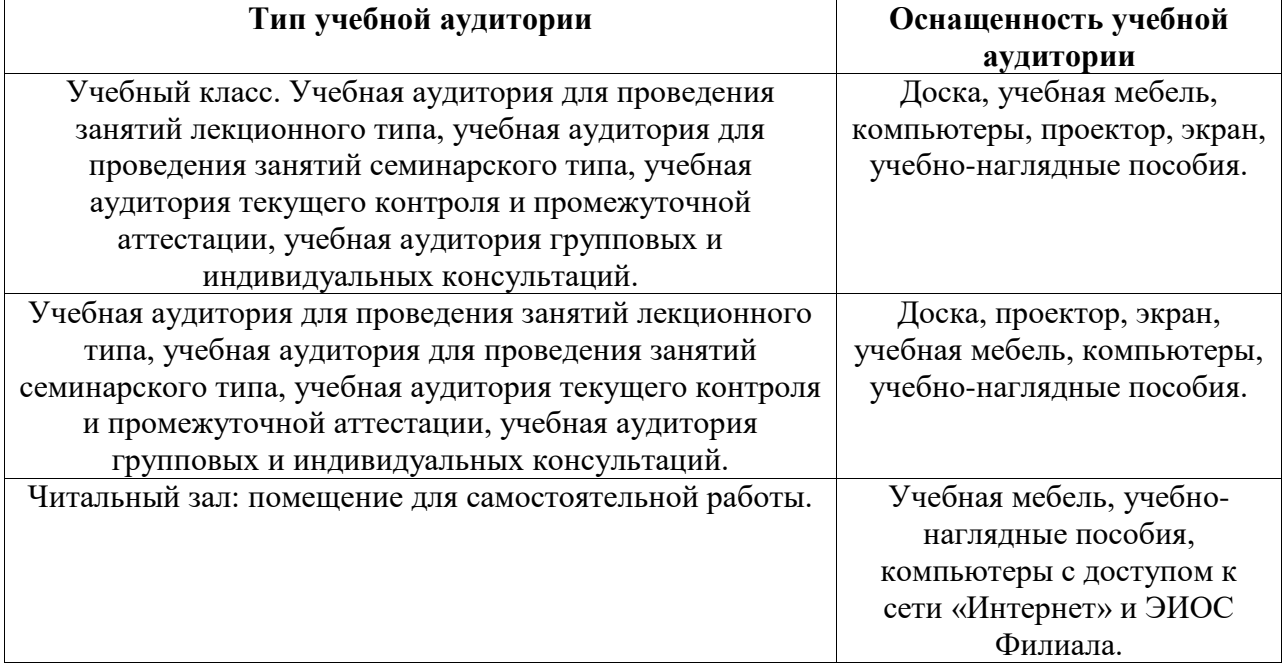